## **E-Services**

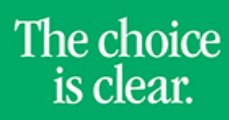

UHCL

## Downloading Rosters to Excel

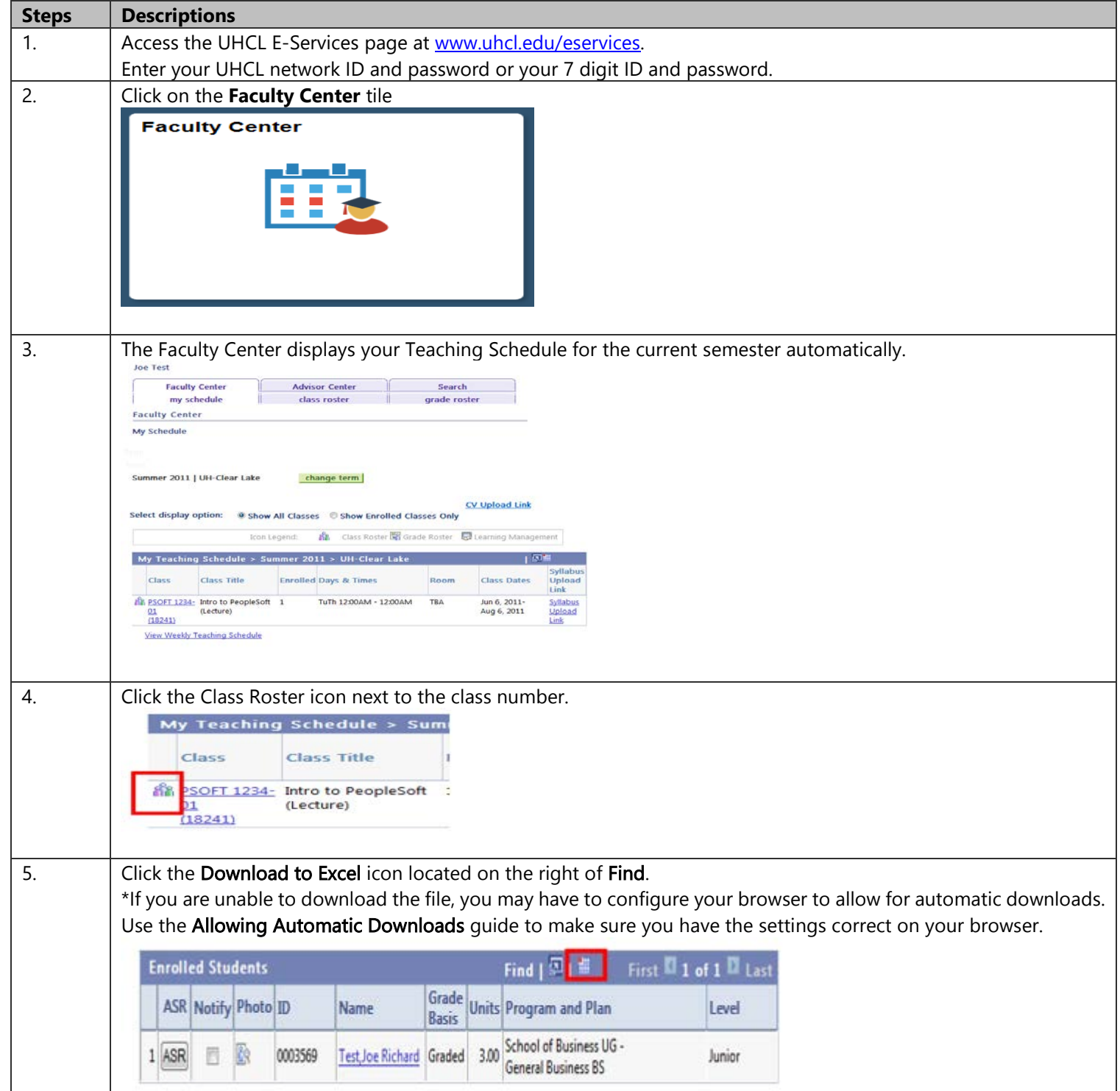

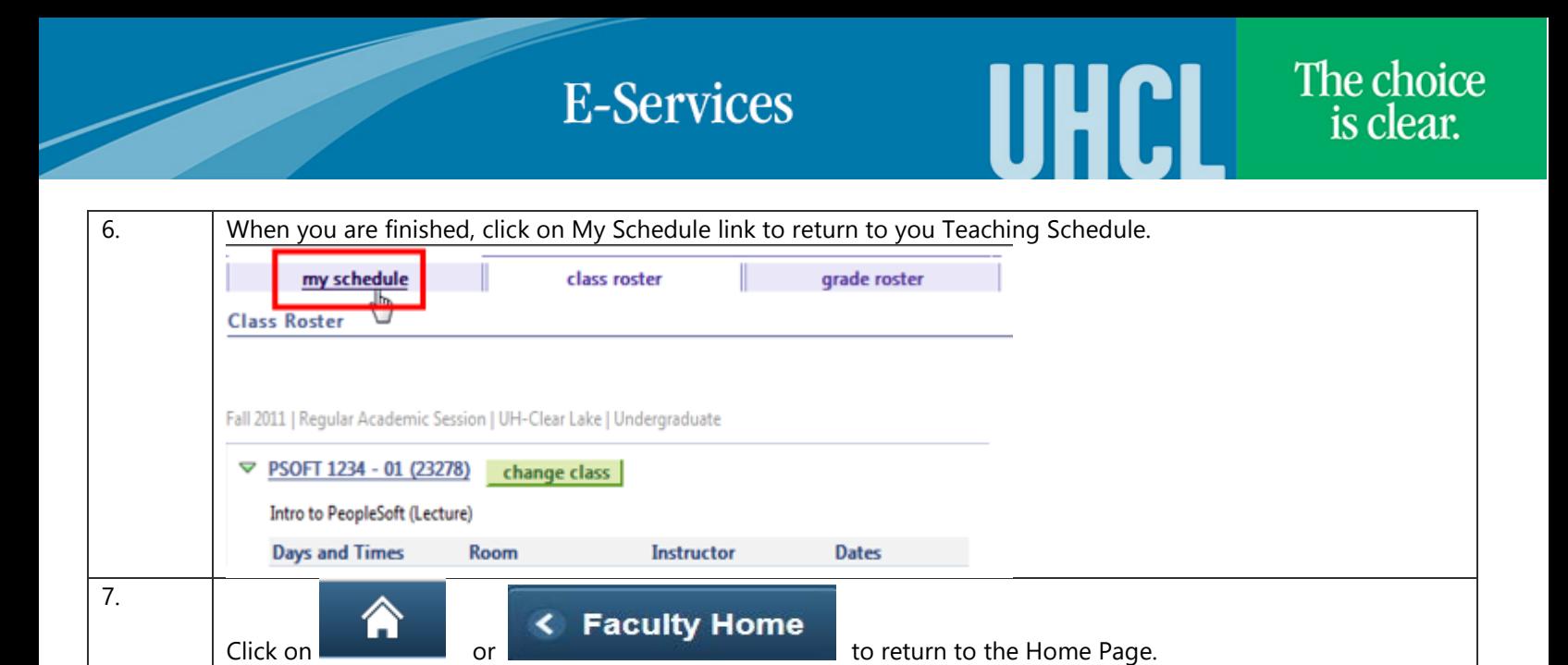